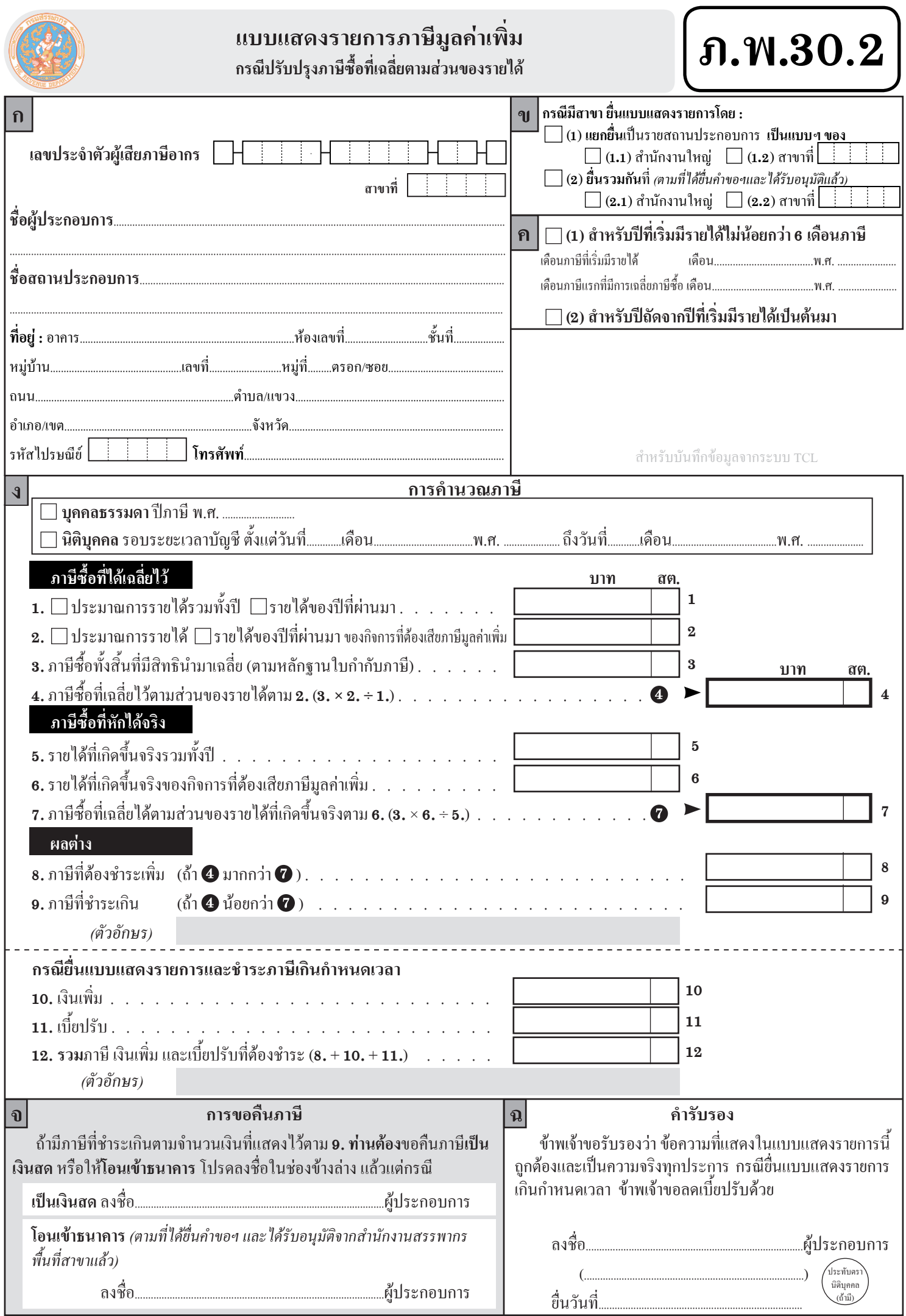

 $\overline{a}$ 

*<sup>(</sup>ก่อนกรอกรายการโปรดดูคำแนะนำด้านหลัง)*

# **คำแนะนำการกรอกและยื่นแบบ ภ.พ.30.2**

## **ผู้มีหน้าที่ยื่นแบบ ภ.พ.30.2**

แบบ **ภ.พ.30.2** นี้ เปนแบบแสดงรายการสำหรับผู้ประกอบการจดทะเบียน ที่เสียภาษีมูลค่าเพิ่มโดยคำนวณจาก**ภาษีขาย**หักด้วย**ภาษีซื้อ**ในแต่ละเดือนภาษีใช้ยื่น **ปรับปรุงภาษีซื้อที่เฉลี่ยตามส่วนของรายได้**ซึ่งเปนไปตามประกาศอธิบดี กรมสรรพากรเกี่ยวกับภาษีมูลค่าเพิ่ม (ฉบับที่ **29**) กรณีผู้ประกอบการฯ ประกอบ กิจการทั้งประเภทที่ต้องเสียภาษีมูลค่าเพิ่มและประเภทที่ไม่ต้องเสียภาษีมูลค่าเพิ่ม ได้จ่ายภาษีซื้อเพื่อใช้ในกิจการทั้งสองประเภทซึ่งไม่สามารถแยกได้อย่างชัดแจ้งว่า เปนภาษีซื้อของกิจการประเภทใด และได้เฉลี่ยภาษีซื้อตามส่วนของรายได้ของ แต่ละกิจการแล้ว

 ให้ผู้ประกอบการที่จะปรับปรุงภาษีซื้อดังกล่าวข้างต้นยื่นแบบ **ภ.พ.30.2** นี้ เพิ่มขึ้นอีก **1** ฉบับ แยกต่างหากจากแบบ **ภ.พ.30** ที่ต้องยื่นตามปกติ

#### **กำหนดเวลาปรับปรุงภาษีซื้อ**

กรณีเริ่มประกอบกิจการ หรือได้ประกอบกิจการมาแล้วแต่ยังไม่มีรายได้ ให้ปรับปรุงภาษีซื้อในเดือนภาษีถัดจากเดือนภาษีสุดท้ายของปที่เริ่มมีรายได้โดยให้ ปรับปรุงตั้งแต่เดือนภาษีแรกที่ได้มีการเฉลี่ยภาษีซื้อถึงเดือนสุดท้ายของปที่เริ่ม มีรายได้

สำหรับปถัดจากปที่เริ่มมีรายได้เป็นต้นไปและผู้ประกอบการเลือกปรับปรุง ภาษีซื้อให้เป็นไปตามส่วนของรายได้ที่เกิดขึ้นจริงทั้งปให้ปรับปรุงภาษีซื้อทั้งปนั้น ในเดือนภาษีถัดจากเดือนภาษีสุดท้ายของปี

#### **วิธีกรอกแบบ**

โปรดกรอกแบบแสดงรายการฉบับนี้ด้วยลายมือที่อ่านได้ง่าย หรือใช้พิมพ์ดีด ในกรณีเป็นสาขาและแยกยื่นแบบเปนรายสถานประกอบการ ให้กรอกเลขที่สาขาด้วย ทั้งนี้ ตามที่ระบุในใบทะเบียนภาษีมูลค่าเพิ่ม **(ภ.พ.20)** โดยให้กรอกตัวเลขหลักสุดท้ายชิดช่องขวาสุด

 $\boxed{\mathbf{u}}$  ให้ระบุว่าเป็นการยื่นรวมกันหรือแยกยื่น โดยใส่เครื่องหมาย " $\checkmark$ " ลงในช่อง " " หน้าข้อความนั้น

 ให้ระบุว่าเปนการยื่นปรับปรุงเมื่อ สิ้นปสำหรับปที่เริ่มมีรายได้หรือ ยื่นปรับปรุงสำหรับปีถัดจากปีที่เริ่มมีรายได้เป็นต้นมา โดยให้ใส่เครื่องหมาย " $\checkmark$  " ลงในช่อง " " หน้าข้อความนั้น พร้อมกับกรอกชื่อเดือนภาษีลงในช่องที่กำหนด ไว้ด้วย

**ปที่เริ่มมีรายได้**หมายถึงปแรกที่มีรายได้เกิดขึ้นจริงไม่น้อยกว่า**6 เดือนภาษี ป**หมายความว่า

 (**1**) ในกรณีผู้ประกอบการเปนบุคคลธรรมดาหรือคณะบุคคลที่มิใช่ นิติบุคคลให้นับตาม**ปประดิทิน** (**1** มกราคม ถึง **31** ธันวาคม) **เว้นแต่**ในกรณีเริ่ม ประกอบกิจการที่ต้องเสียภาษีมูลค่าเพิ่ม ให้เริ่มนับตั้งแต่วันเริ่มประกอบกิจการ จนถึงวันสิ้นปประดิทิน

 (**2**) ในกรณีผู้ประกอบการเปนนิติบุคคลให้นับตาม**รอบระยะเวลาบัญช**ี **เว้นแต่**ในกรณีเริ่มประกอบกิจการที่ต้องเสียภาษีมูลค่าเพิ่ม ให้เริ่มนับตั้งแต่วันเริ่ม ประกอบกิจการจนถึงวันสิ้นรอบระยะเวลาบัญชี

**การคำนวณภาษี**ให้ระบุปภาษีหรือรอบระยะเวลาบัญชีแล้วแต่กรณี และกรอกรายการคำนวณภาษีดังนี้

 **1. ประมาณการรายได้รวมทั้งป รายได้ของปที่ผ่านมา** ให้ใส่ เครื่องหมาย " $\checkmark$ " ลงในช่อง "  $\Box$ " หน้าข้อความแล้วแต่กรณี

 - กรณีเฉลี่ยภาษีซื้อตามส่วนของประมาณการรายได้ให้กรอก จำนวนเงินประมาณการรายได้รวมกิจการทั้งประเภทที่ต้องเสียภาษีมูลค่าเพิ่มและ ไม่ต้องเสียภาษีมูลค่าเพิ่ม

 - กรณีเฉลี่ยภาษีซื้อตามส่วนของรายได้ของปที่ผ่านมาและประสงค์จะ ปรับปรุงภาษีซื้อให้เปนไปตามส่วนของรายได้ที่เกิดขึ้นจริง ให้กรอกจำนวนเงิน รายได้รวมของกิจการของปที่ผ่านมาทั้งประเภทที่ต้องเสียภาษีมูลค่าเพิ่มและไม่ต้อง เสียภาษีมูลค่าเพิ่ม

 **2. ประมาณการรายได้ รายได้ของปที่ผ่านมาของกิจการ ที่ต้องเสียภาษีมูลค่าเพิ่ม** ให้ใส่เครื่องหมาย "✔" ลงในช่อง " ∏ " หน้าข้อความ แล้วแต่กรณี

 - กรณีเฉลี่ยภาษีซื้อตามส่วนของประมาณการรายได้ให้กรอก จำนวนเงินประมาณการรายได้ของกิจการประเภทที่ต้องเสียภาษีมูลค่าเพิ่ม

 - กรณีเฉลี่ยภาษีซื้อตามส่วนของรายได้ของปที่ผ่านมา ให้กรอก จำนวนเงินรายได้ของกิจการประเภทที่ต้องเสียภาษีมูลค่าเพิ่มของปที่ผ่านมา

 **3. ภาษีซื้อทั้งสิ้นที่มีสิทธินำมาเฉลี่ย***(ตามหลักฐานใบกำกับภาษี)* ให้กรอกจำนวนเงินภาษีซื้อที่ได้จ่ายไปเพื่อใช้ในกิจการทั้งสองประเภท

 **4. ภาษีซื้อที่เฉลี่ยไว้ตามส่วนของรายได้ตาม 2. (3. × 2. ÷ 1.)** ให้กรอกจำนวนเงินภาษีซื้อที่เฉลี่ยตามส่วนของประมาณการรายได้ฯ ที่ระบุไว้ ตาม **2.** ซึ่งได้นำไปคำนวณภาษีมูลค่าเพิ่มโดยหักจากภาษีขายในแต่ละเดือนภาษีแล้ว ซึ่งคำนวณได้โดยนำจำนวนเงินตาม **3.** คูณด้วยจำนวนเงินตาม **2.** และหารด้วย จำนวนเงินตาม **1.**

**ขัอสังเกต** กรณีเริ่มประกอบกิจการหรือประกอบกิจการมาแล้วแต่ ยังไม่มีรายได้ถึงสิ้นปของปที่เริ่มมีรายได้ให้หักภาษีซื้อที่เฉลี่ยได้**ไม่เกินกึ่งหนึ่ง** ของภาษีซื้อที่นำมาเฉลี่ย

**5. รายได้ที่เกิดขึ้นจริงรวมทั้งป**ให้กรอกจำนวนเงินรายได้ที่เกิดขึ้น จริงรวมของกิจการทั้งประเภทที่ต้องเสียภาษีมูลค่าเพิ่มและไม่ต้องเสียภาษีมูลค่าเพิ่ม ของปที่เฉลี่ยภาษีซื้อ

 **6. รายได้ที่เกิดขึ้นจริง ของกิจการที่ต้องเสียภาษีมูลค่าเพิ่ม** ให้กรอก จำนวนเงินรายได้ที่เกิดขึ้นจริงของกิจการประเภทที่ต้องเสียภาษีมูลค่าเพิ่มของปที่ เฉลี่ยภาษีซื้อ

 **7. ภาษีซื้อที่เฉลี่ยได้ตามส่วนของรายได้ที่เกิดขึ้นจริงตาม 6. (3. × 6. ÷ 5.)** ให้กรอกจำนวนเงินภาษีซื้อที่เฉลี่ยตามส่วนของรายได้ที่เกิดขึ้นจริงที่ระบุไว้ตาม **6.** ซึ่งคำนวณได้โดยนำจำนวนเงินตาม **3.** คูณด้วยจำนวนเงินตาม **6.** และหารด้วย จำนวนเงินตาม **5.**

 **8. ภาษีที่ต้องชำระเพิ่ม (ถ้า มากกว่า )** ให้กรอกจำนวนเงินภาษี ที่ต้องชำระเพิ่ม โดยนำจำนวนภาษีซื้อที่เฉลี่ยไว้ตามส่วนของรายได้ตาม **4.** ลบด้วย จำนวนภาษีซื้อที่เฉลี่ยได้ตามส่วนของรายได้ที่เกิดขึ้นจริงตาม **7.** และให้นำภาษีซื้อ ส่วนเกินที่ชำระแล้วนี้ไป **รวมเปน**มูลค่าต้นทุนของทรัพย์สินหรือรายจ่ายของกิจการ ในปที่เกี่ยวข้อง

**9. ภาษีที่**ชำระเกิน (ถ้า ● น้อยกว่า ● ) ถ้าภาษีซื้อที่เฉลี่ยไว้ตามส่วน ของรายได้ตาม **4.** น้อยกว่าภาษีซื้อที่เฉลี่ยได้ตามส่วนของรายได้ที่เกิดขึ้นจริงตาม **7.** จะเปนภาษีที่ชำระเกิน ให้นำจำนวนเงินตาม **7.**ลบด้วยจำนวนเงินตาม **4.**แล้วกรอก ผลลัพธ์ใน **9.**และให้นำภาษีซื้อส่วนที่ขาดนี้ไป**หักออก**จากมูลค่าต้นทุนของทรัพย์สิน หรือรายจ่ายของกิจการในปที่เกี่ยวข้อง

**ข้อสังเกต** กรณียื่นแบบแสดงรายการและชำระภาษีภายในกำหนดเวลา การกรอกรายการจะสิ้นสุดที่ **9.**

## **กรณียื่นแบบแสดงรายการและชำระภาษีเกินกำหนดเวลา**

 **10. เงินเพิ่ม** ในกรณีผู้ประกอบการมิได้ชำระภาษีที่ต้องชำระเพิ่ม ตาม **8.** ภายในเวลาที่กำหนด จะต้องคำนวณและชำระเงินเพิ่มอีก**ร้อยละ 1.5** ต่อเดือนหรือเศษของเดือนของเงินภาษีที่ต้องชำระ ทั้งนี้ให้คำนวณเงินเพิ่ม เปนรายเดือน นับแต่วันพ้นกำหนดเวลายื่นแบบ **ภ.พ.30.2**จนถึงวันที่ยื่นแบบ **ภ.พ.30.2** และชำระภาษี

 **11. เบี้ยปรับ** ในกรณีผู้ประกอบการยื่นแบบ **ภ.พ. 30.2** เกินกำหนดเวลา จะต้องคำนวณและชำระ**เบี้ยปรับอีก 2 เท่า**ของเงินภาษีที่ต้องชำระเพิ่มตาม **8.** ซึ่งเบี้ยปรับดังกล่าวลดได้ตามระเบียบที่อธิบดีกำหนด ให้กรอกจำนวนเบี้ยปรับ ที่ขอลดได้แล้วตามระเบียบฯ

 **แบบ ภ.พ.30.2** ที่ผู้ประกอบการยื่นเกินกำหนดเวลา กฎหมายให้ถือ เปนคำร้องขอลดเบี้ยปรับด้วย ผู้ประกอบการจะได้รับอนุมัติให้ลดเบี้ยปรับ ตามระเบียบฯ ในทันทีที่ยื่นแบบ **ภ.พ.30.2**

**12. รวมภาษี เงินเพิ่ม และเบี้ยปรับที่ต้องชำระ (8. + 10. + 11.)** ให้กรอกยอดรวมภาษีที่ต้องชำระเพิ่มตาม **8.** เงินเพิ่มตาม **10.**และเบี้ยปรับตาม **11.**

**การขอคืนภาษี**ถ้ามีภาษีที่ชำระเกินตามจำนวนเงินที่แสดงไว้ตาม **9.** ท่านจะต้องขอคืนภาษีเปนเงินสด หรือให้โอนเข้าธนาคารเท่านั้น โดยให้แสดง ความจำนงว่าจะขอคืน **"เปนเงินสด"** หรือ "**โอนเข้าธนาคาร** *(ตามที่ได้ยื่นคำขอฯ และได้รับอนุมัติจากสรรพากรพื้นที่สาขาแล้ว)*" พร้อมทั้งลงลายมือชื่อผู้ขอคืน แล้วแต่กรณีด้วย

ให้ผู้ประกอบการลงลายมือชื่อและในกรณีเปนนิติบุคคลให้ประทับตรา นิติบุคคล (ถ้ามี) ด้วย พร้อมทั้งกรอกวันเดือนปีที่ยื่นแบบฯ

## **กำหนดเวลา สถานที่ยื่นแบบและชำระภาษี**

ให้ผู้ประกอบการจดทะเบียนภาษีมูลค่าเพิ่มยื่นแบบ **ภ.พ.30.2** พร้อมกับ ชำระภาษี**ภายในวันที่15 ของเดือนถัดจากเดือนภาษีที่มีการปรับปรุงภาษีซื้อ** ณ สถานที่ที่ได้ยื่นแบบ **ภ.พ.30**ไว้

> สอบถามข้อมูลเพิ่มเติมได้ที่ ศูนย์บริการข้อมูลข่าวสาร โทร.**1161**

> > $\Box$

 $\Box$ 

 $\Box$ 

 $\Box$